## **1º PASSO: Criação do Documento de Formalização de Demanda (DFD)**

A criação dos DFDs deverá seguir o prazo definido em portaria interna da UFSB, emitida a cada exercício, e estar alinhada com o PDU de cada unidade.

**Na Reitoria:** Chefia de Gabinete; Assessorias; Pró-Reitorias; e Diretorias, Superintendência ou equivalente.

O documento deve ser elaborado a partir de cadastro no sistema Planejamento e Gerenciamento de Contratações (PGC), no portal de compras do governo federal [Compras.gov.br](https://www.comprasnet.gov.br/seguro/loginPortalUASG.asp). Conforme vídeo instrutivo, [clique aqui](https://www.youtube.com/watch?app=desktop&v=NITd8h_g0Oo&t=2301s).

## **Quem é responsável por registrar o DFD?**

**Nos Campi:** Coordenações de Apoio Administrativo dos Campi; e Decanatos.

## **Qual a forma de envio do DFD?**

Após cadastrado o DFD no PGC, a unidade cadastradora deverá enviar o documento dentro do próprio sistema.

## **Análise de DFDs pela Coordenação de Compras e Licitações (CCL)**

Após recebimento dos DFDs dentro do prazo estipulado, a CCL analisará os documentos e criará projetos de contratações compilando as demandas de acordo com suas características.

Caso haja necessidade, a CCL devolverá os DFDs às unidades demandantes para ajustes.

## **Aprovação dos projetos de contratações. (Ordenador de Despesas da UFSB)**

Após finalizada a etapa de elaboração dos projetos de contratações, estes serão analisados pelo Ordenador de Despesas que realizará ou não sua aprovação.

Divulgação do PCA no Portal Nacional de Contratações Públicas (PNCP)

## **Exceção à regra – Quando a demanda não estiver incluída no PCA do exercício (Demandante)**

**Qual a forma de envio do DFD?** Após cadastrado o DFD no sistema PGC a Coordenação de Compras e Licitações (CCL) da DIRAD/PROPA deverá ser informada, via memorando, sobre a disponibilidade do documento no sistema.

**Justificativa para contratação fora do PCA do exercício:** Toda solicitação de contratação/compra que não esteja prevista no PCA do exercício vigente deverá conter justificativa para não ter sido incluída no referido plano, indicando ainda a necessidade de contratação para inclusão no plano fora do prazo previsto, para que se proceda a análise e decisão de aprovação ou não do Ordenador de Despesas da UFSB.

## **2º PASSO: Consultar disponibilidade interna do bem (Coordenação de Compras e Licitações (CCL) – DIRAD/PROPA)**

Após aprovado o Projeto de Contratação do PCA a CCL verificará a disponibilidade interna do bem junto à Coordenação de Gestão de Bens Móveis (CGBM) da DIRAD/ PROPA.

Se houver disponibilidade do bem, será solicitada análise, junto ao (à) demandante, referente à adequação do bem disponível. Se a avaliação for satisfatória, não será preciso seguir com a abertura de processo de contratação. Não sendo satisfatória ou não havendo a disponibilidade do bem, a CCL decidirá a forma de contratação.

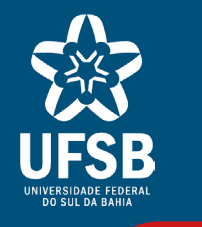

## **DEMANDANTES, SE ATENTEM AOS PASSOS: 1º, 6º, 8º, 12º E 13º.**

## **3º PASSO: Decidir pela forma de contratação (Coordenação de Compras e Licitações (CCL) – DIRAD/PROPA)**

A CCL analisará o projeto de contratação registrado no PCA e decidirá a forma de contratação (licitação, dispensa de licitação ou inexigibilidade de licitação), conforme regramentos específicos da legislação que trata do assunto, abrindo processo de contratação. Conforme Portaria nº 133/2023 – Reitoria ou documentos posteriores correlatos vigentes.

## **4º PASSO: Disponibilidade de orçamento (Setor de Orçamento e Ordenador(a) de Despesas)**

Aberto o processo, o (a) agente responsável por conduzi-lo irá consultar a disponibilidade orçamentária junto ao Setor de Orçamento (SO), que deverá declarar a disponibilidade ou não de recurso para a contratação.

Todos os modelos acima citados poderão ser acessados por meio do link a seguir. [Clique aqui](https://ufsb.edu.br/propa/dirad/coordenacao-de-compras-e-licitacoes/contratacoes)[.](http://.)

Se houver disponibilidade de orçamento, o processo seguirá para autorização da contratação pelo(a) Ordenador(a) de Despesas. Caso não haja disponibilidade de orçamento, o processo é encerrado e a contratação não é realizada.

## **7º PASSO: Operacionalizar a fase externa da contratação (Coordenação de Compras e Licitações (CCL) – DIRAD/PROPA)**

O(A) servidor(a) responsável por conduzir o processo de contratação, após revisão e ajustes dos documentos de referência elaborados pelo(a) demandante, se for o caso, procederá insersão dos documentos no processo, elaborarará os demais documentos pertinentes e operacionalizará a fase externa.

A fase externa trata da divulgação da contratação, recebimento das propostas e análise de documentação do fornecedor, até a sua h omologação. Tal procedimento é realizado pela equipe da CCL da DIRAD/PROPA e seções de Compras dos Campi, por meio do portal de compras do Governo Federal.

## **13º PASSO: Envio da Nota Fiscal para pagamento (Demandante)**

**Aquisição de bens** – o(a) demandante/fiscal deverá enviar para o e-mail [cgbm@ufsb.edu.br](mailto:cgbm%40ufsb.edu.br?subject=) a nota fiscal atestada, para que o setor responsável envie o processo para pagamento junto ao Setor de Finanças (SF).

**Contratação de serviços** – o(a) demandante/fiscal deverá anexar a nota fiscal atestada ao processo que a deu origem, e enviar para pagamento junto ao Setor

de Finanças (SF).

Compra

 $\frac{1}{\sigma}$ 

**Processo** 

## **5º PASSO: Autorização da contratação (Ordenador(a) de Despesas)**

Uma vez que a contratação tenha sido autorizada pelo(a) Ordenador(a) de Despesas, o(a) agente responsável por conduzir o processo solicitará ao(à) demandante, orientando o(a) mesmo(a), que elabore os documentos de referência da contratação.

## **8º PASSO: Análise das propostas (Demandante)**

É de responsabilidade do(a) demandante, ou servidor(a) indicado(a) que tenha conhecimento técnico do bem/serviço, avaliar as propostas recebidas quanto às exigências definidas no TR e decidir pela aceitação ou não da proposta ofertada pelo(a) fornecedor(a).

## **9º PASSO: Solicitação de emissão de Nota de Empenho (Coordenação de Compras e Licitações (CCL) – DIRAD/PROPA)**

Toda contratação deve ser precedida de emissão de Nota de Empenho em favor do(a) fornecedor(a). Assim, o(a) servidor(a) responsável por conduzir o processo, após a aprovação da proposta e homologação do processo, deverá solicitar a emissão da Nota de empenho em favor do(a) fornecedor(a) selecionado(a).

## **10º PASSO: Emissão de empenho (Setor de Contabilidade (SC))**

O Setor de Contabilidade receberá o processo para emissão da nota de empenho em favor do(a) fornecedor(a) selecionado(a), conforme proposta aceita.

## **6º PASSO: Elaboração dos documentos de referência da contratação (Demandante)**

Os documentos de referência da contratação incluem, mas não se limitam a:

**Estudo Técnico preliminar (ETP)** – A CCL definirá a necessidade de sua elaboração, baseando-se na legislação vigente. O ETP deverá ser elaborado com base no Manual disponibilizado na página de contratações ([Clique aqui\)](https://ufsb.edu.br/propa/dirad/coordenacao-de-compras-e-licitacoes/contratacoes).

**Matriz de Riscos** - O documento deverá ser elaborado por meio do sistema Gestão de Riscos, no portal de compras do Governo Federal, que pode ser acessado por meio do link [\(Clique aqui\)](https://www.comprasnet.gov.br/seguro/loginPortalUASG.asp).

**Termo de Referência (TR)** – Deverá ser elaborado pelo(a) demandante, ou equipe de planejamento da contratação (quando houver), seguindo os modelos disponibilizados na página de contratações em "Modelos de documentos da contratação".

**Pesquisa de preços, incluindo Documento de Formalização da Pesquisa de Preços, Planilha de Preços, e os arquivos que subsidiam a pesquisa** – A Pesquisa de preços deverá ser elaborada pelo(a) demandante ou equipe de planejamento da contratação (quando houver) seguindo as orientações da Instrução Normativa n° 65/2021, e modelos disponibilizados na página de contratações em "Modelos de documentos da contratação".

## **12º PASSO: Recebimento do bem ou serviço (Demandante e Coordenação de Gestão de Bens Móveis (CGBM))**

**Recebimento Provisório** - é realizado pelo setor responsável pelo patrimônio em cada unidade da UFSB, caracterizando-se pelo simples recebimento dos bens entregues pela transportadora.

**Recebimento Definitivo** - é o conjunto das ações de verificação de compatibilidade dos bens recebidos provisoriamente com a proposta aceita na fase externa da contratação, e o ateste da nota fiscal, estas ações são realizadas pelo demandante

# ou servidor(a) designado(a).

É de responsabilidade do(a) demandante/fiscal, no recebimento do bem/serviço, verificar se foi entregue conforme proposta aceita e realizar o ateste da nota fiscal, respeitando os prazos de recebimento e ateste definidos no TR.

Havendo alguma ocorrência que inviabilize o aceite, no caso de bens, a CGBM da DIRAD/PROPA deverá ser acionada para solicitar ao(à) fornecedor(a) que regularize a situação do bem. No caso de serviço, o(a) próprio(a) demandante/ fiscal deverá acionar a empresa para regularizar a situação.

## **11 º PASSO: Solicitação de entrega do bem/serviço (Coordenação de Compras e Licitações (CCL) – DIRAD/PROPA)**

É dever do(a) servidor(a) responsável por conduzir o processo, enviar a nota de empenho ao(à) fornecedor(a) selecionado(a), com cópia ao(à) demandante, para que seja entregue o bem ou prestado o serviço.

Nos casos em que for necessária assinatura de contrato, a Coordenação de Contratos será acionada para providência do documento e sua assinatura, além de orientar o início da execução do serviço.